# **FRAUNHOFER INSTITUTE FOR ALGORITHMS AND SCIENTIFIC COMPUTING SCAI**

#### **MpCCI 4.5.2 Release Notes**

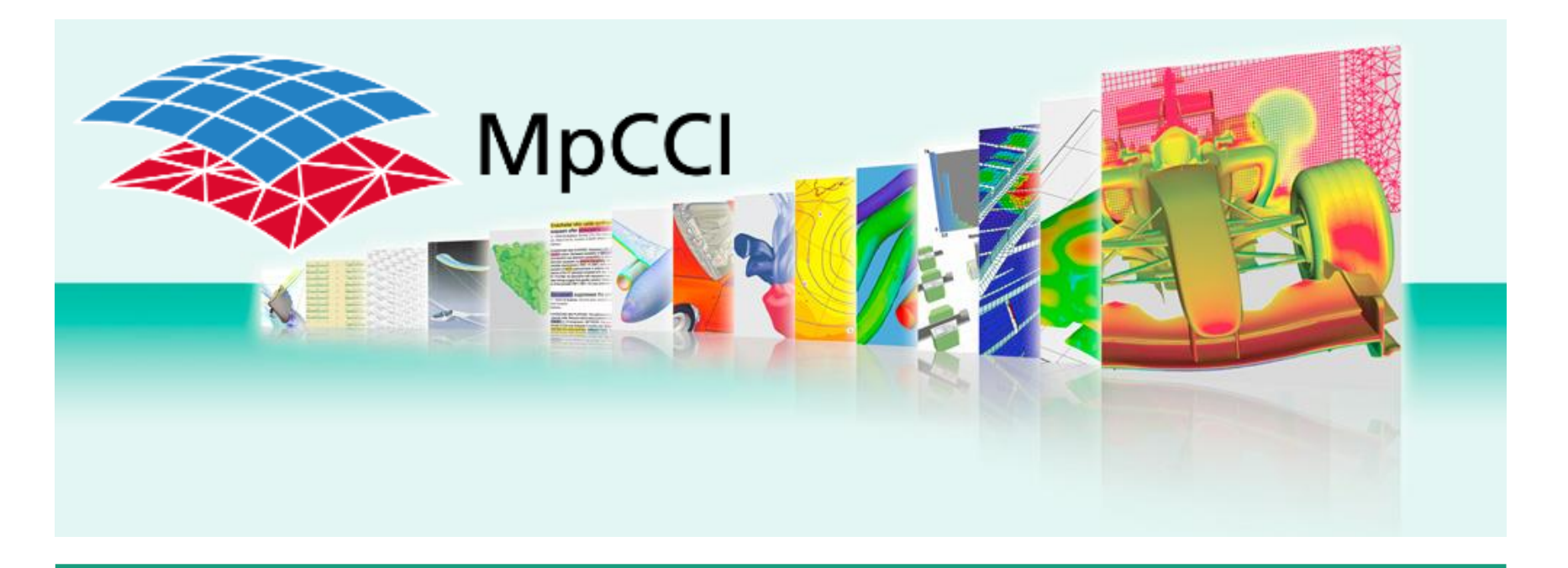

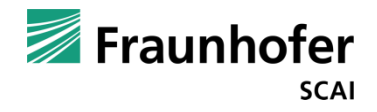

# **MpCCI 4.5.2 – GUI**

- Improve the start and error management of simulation codes in MpCCI GUI.
- Enhanced rules lists function by offering options for generating only one region as a results of combining some rules. This can be used to extend or reduce the components building a region.
- Quantity sets are now automatically named using the selected quantities.
- New user property for automatically saving project data before starting the coupled simulation.
- Unit system SI-mm-t-s has been renamed to mm-t-s
- Removed Jacobi and Broyden methods fro Quasi-Newton relaxation method
- Final output windows for each code are available on demand.

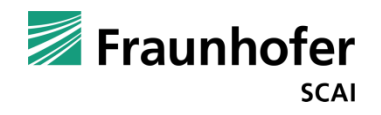

## **MpCCI 4.5.2 – Batch system management**

Additional handling options for setting up the simulation environment for a batch calculation on a cluster.

- New arguments for the mpcci batch command:
	- Option to change the number of cpus per code (-np)
	- Option to use the local MpCCI installation Path on remote node (-useAbsolutePath)
- Dynamic environment setup for a code via a environment file:
	- Environment file (.env) to define code specific environment variables like PATH, License, etc
	- Supports symbols to set or concatenate a variable

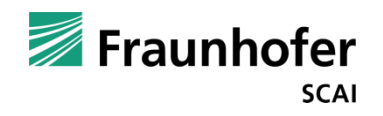

### **MpCCI 4.5.2 – Visualizer / Monitor**

- Data range can be better adjusted on the current value set or overall value range.
- Option for automatic grouping parts by mesh id.
- Pause button do not jump to the last in Monitor mode.
- Iteration norms are plotted in logarithmic scale.
- Support pattern in the selection field in Settings Panel.

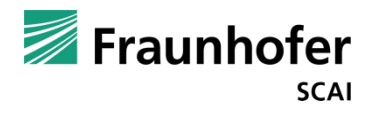

- Abaqus 2018:
	- enable DMP parallelisation for Abaqus Standard
	- New MpCCI abaqus subcommand to help user to construct a restart input deck by displaying the available restart points.
- **ANSYS 18.2, 19.0**
- FINE/Open 6.2
- FINE/Turbo 11.2, 12.1, 12.2
- FLUENT 18.2, 19.0
	- Additional checks before using the scheme function mpcci-solve to ensure that the case file is initialized.
	- Only double precision is supported.

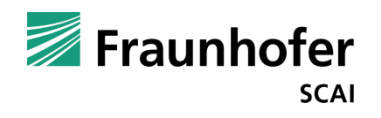

- $\blacksquare$  JMAG 17.0
- MSC Adams 2018
- MSC Marc 2017.1
- MSC Nastran 2018.0, 2018.1
	- $\blacksquare$  Fixes for iterative coupling:
		- Correct read out of the total time for a NLSTEP.
		- Keep the force load after the coupling converged until the end of the time step.
	- Option to select the MPI vendor to use.

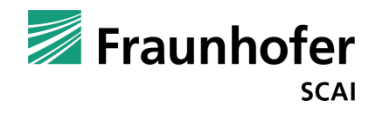

- OpenFOAM v1712:
	- $\blacksquare$  Fix for iterative coupling
	- Support OpenFOAM velocity motion solver
	- Improve restart simulation with mesh morphing using the MpCCI Grid morpher.
- Taitherm 12.4.0, 12.4.2, 12.5.1, 12.5.2
	- $\blacksquare$  Fix the MPI bootstrap option for using rsh.
	- Unchanged model with curve setting for the time step size.
	- Fix steady state simulation setup with a tolerance slope value and a coupling iteration start value.
	- Transient simulation setup with a coupling start time ts now includes the calculated solution for the time period ts in the exchanged data.

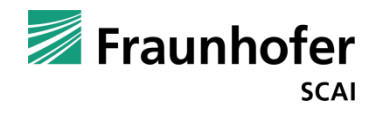

- Taitherm
	- Enhanced MpCCI command "importCFD"
		- $\blacksquare$  Support relative path to the csp file.
		- Do not handle parts with assigned temperature setting.
	- **Enhanced MpCCI command "clean"** 
		- Reset convection property to none for the parts with assigned temperature.
		- $\blacksquare$  Fix removing functions hooks from the tdf file.
- STAR-CCM+ 12.04, 12.06

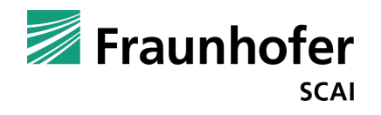

# **MpCCI 4.5.2 – Coupling Server**

- Pre-check mode:
	- Allow to compute the neighborhood search and exits the calculation.
	- Require additional license tokens.
- Additional server log file with information about
	- $\blacksquare$  the job setup
	- Neighborhood calculation
	- $\blacksquare$  Elapsed wall clock time per coupling step
- Iterative Coupling
- Relaxation convergence can be used to as criterium.
- **If Improvement of the AndersonMixing Quasi-Newton method** 
	- Possible to relax the first iteration by omega value.

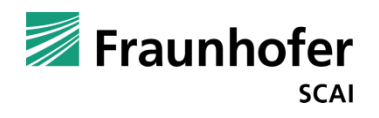